Vos Données sont des biens précieux qu'il ne faut absolument pas perdre! D-BackUp est la solution de sauvegarde en ligne qui vous permet de gérer facilement et en toute sécurité la sauvegarde de vos Données

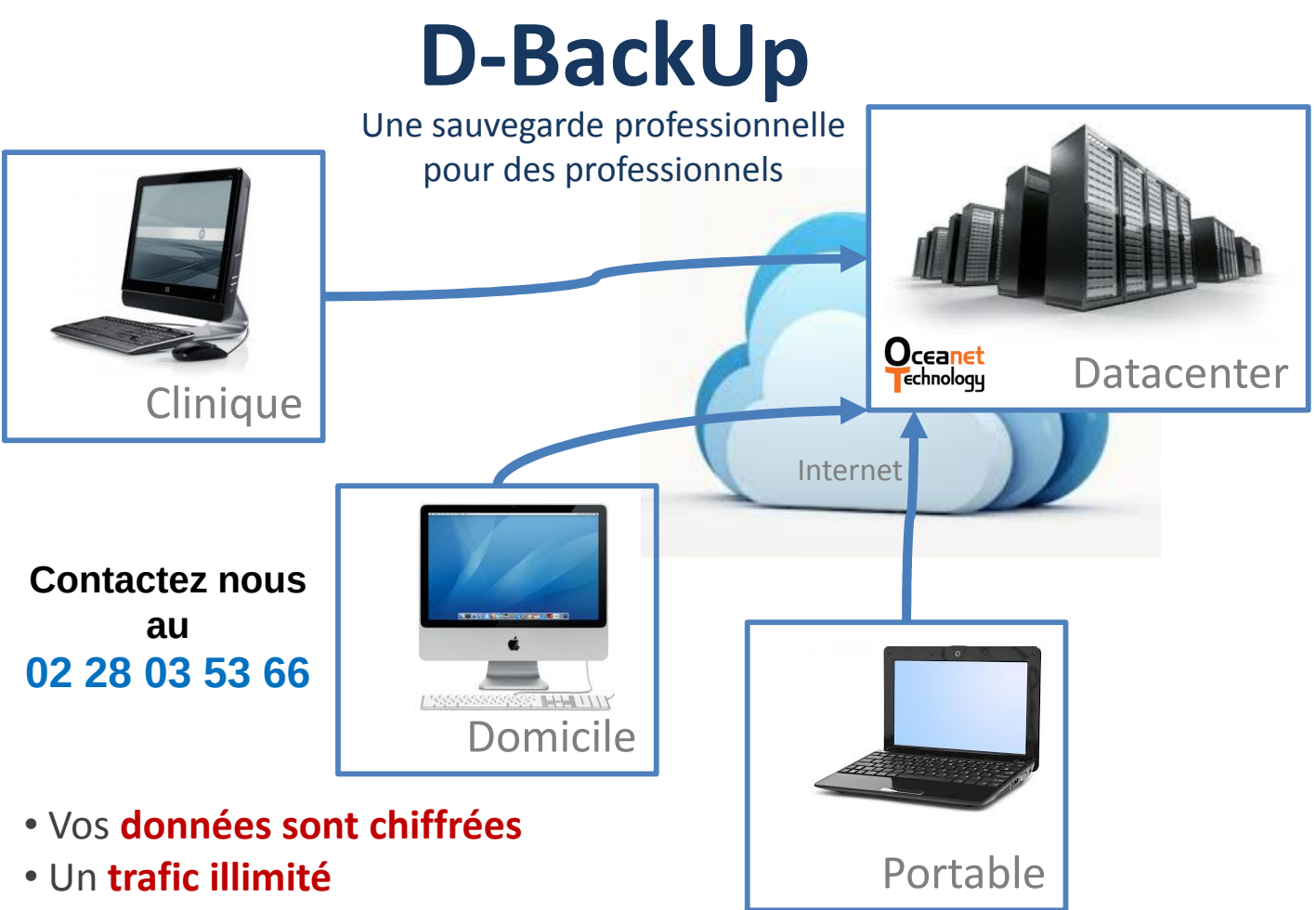

- Une sauvegarde 100 % automatique<br>• Une rétention jusqu'à 365 jours
- 
- Une sauvegarde compatible Windows, Mac et Linux
- Un espace de 10 à 500 Go
- Un engagement sur 12 ou 36 mois
- Le stockage redondé des données dans 2 datacenters à Nantes chez notre partenaire Oceanet Technology (1er hébergeur du Grand Ouest)
- Une supervision par JLSDéveloppements

Ça n'arrive pas qu'aux autres ! Défaillance matérielle, casse, vol, dégât des eaux... Vous n'êtes pas à l'abri d'un accident entrainant la destruction de votre serveur, votre ordinateur, de votre disque dur externe….

# Une sauvegarde externalisée pour préserver les Données de votre Cabinet !

#### La perte de données nuit à vos affaires

•La perte ou l'inaccessibilité, même temporaire, de vos données commerciales menace votre **capacité concurrentielle**, peut ruiner la réputation de votre entreprise et parfois vous conduire à des litiges onéreux

•Dans le pire des cas, un crash informatique peut conduire à la **disparition de votre** entreprise

### D-BackUp : télé-sauvegarde de vos données en environnement sécurisé

•Télé-sauvegarde *transparente et automatisée* de vos données critiques

- Stockage dans un Datacenter sécurisé
- Réplication des données sur un second DataCenter
- Chiffrement des fichiers et de la transmission des données via Internet
- Rapport automatique par mail
- Nombre de versions de fichiers illimité
- Autonomie et facilité de restauration
- Volume de sauvegarde évolutif selon vos besoins

## D-BackUp : protection continue des données

•La Protection Continue des Données (PCD) capture chaque version de vos fichiers qui ont été ajoutés et/ou modifiés sur votre disque dur.

•Les sauvegardes s'exécutent uniquement lorsque l'ordinateur est en veille ou quand le niveau d'utilisation du CPU descend en dessous d'un certain seuil (ex 20%), permettant ainsi une sauvegarde totalement transparente pour l'utilisateur.

## D-BackUp : à noter

•La durée de télé-sauvegarde est totalement dépendante du volume de données à sauvegarder, ainsi que de la nature (ADSL, SDSL, fibre,…) de votre accès Internet.

• Dans un objectif de confidentialité, les données hébergées sont chiffrées avec une clé de chiffrement dont le client est seul détenteur. Il est de la responsabilité du client de conserver en toutes circonstances sa clé de chiffrement personnelle indispensable à la restauration des données.

• Devant le volume à sauvegarder le 1ère fois, le client devra fournir la sauvegarde des données faite avec le logiciel de sauvegarde sur un disque dur externe USB.

Ça n'arrive pas qu'aux autres ! Défaillance matérielle, casse, vol, dégât des eaux... Vous n'êtes pas à l'abri d'un accident entrainant la destruction de votre serveur, votre ordinateur, de votre disque dur externe….